**1 + 1** 2

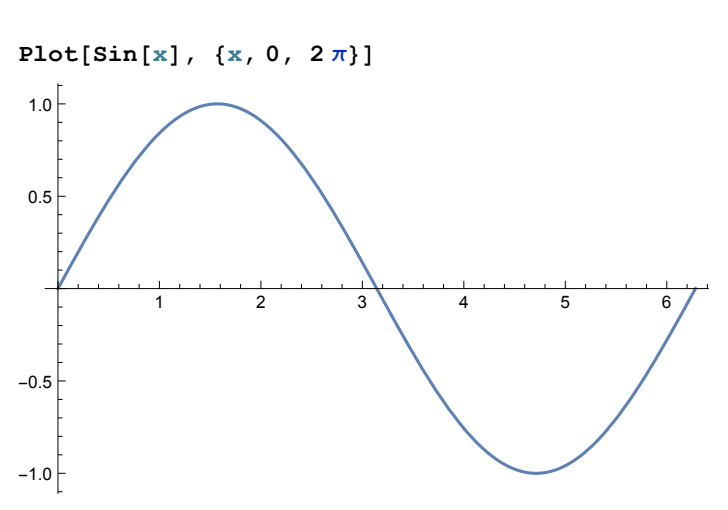

**Manipulate[** $Plot[Sin[a x], {x, 0, 2\pi}]$ **],** 

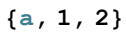

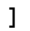

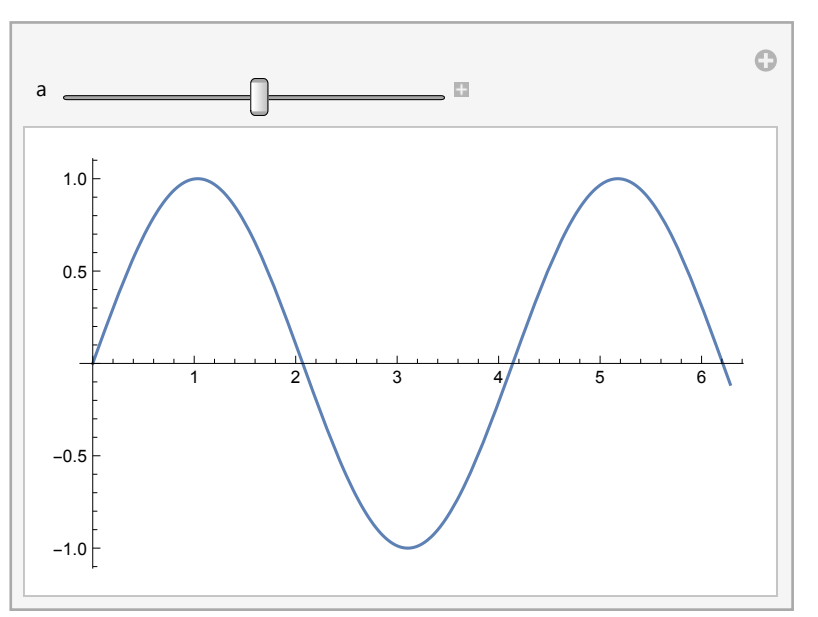

**a** $[n_$ **]**  $:=$   $(-1)^n n / \log[n + 2]$ 

```
Manipulate[s = 0; k0 = 0; k1 = 0;
 ArrayPlot[Partition[Table[
    If[s < w,
     ++k0; s += a[2 k0]; 0,
     ++k1; s += a[2 k1 - 1]; 1
    ], {1024}], 32]],
{w, -5, 5}
]
```
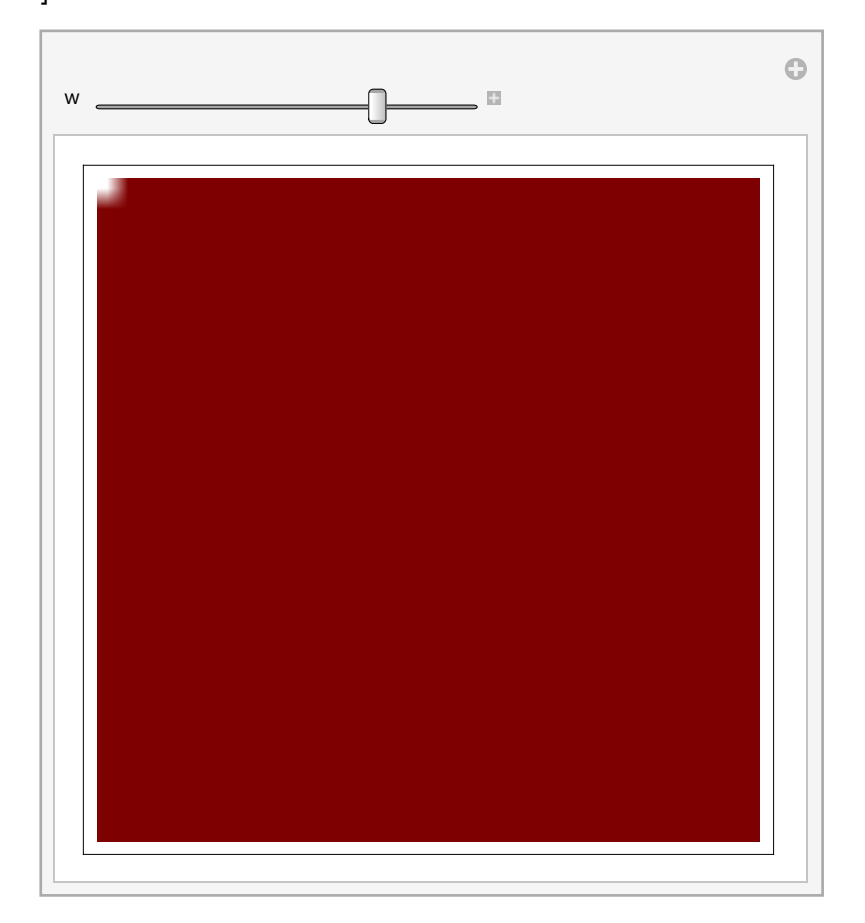